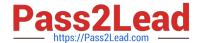

# AI-102<sup>Q&As</sup>

Designing and Implementing a Microsoft Azure Al Solution

# Pass Microsoft Al-102 Exam with 100% Guarantee

Free Download Real Questions & Answers PDF and VCE file from:

https://www.pass2lead.com/ai-102.html

100% Passing Guarantee 100% Money Back Assurance

Following Questions and Answers are all new published by Microsoft
Official Exam Center

- Instant Download After Purchase
- 100% Money Back Guarantee
- 365 Days Free Update
- 800,000+ Satisfied Customers

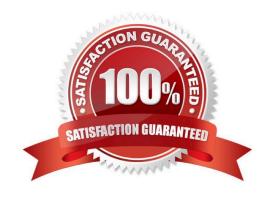

2024 Latest pass2lead AI-102 PDF and VCE dumps Download

### **QUESTION 1**

You manage an application that stores data in a shared folder on a Windows server. You need to move the shared folder to Azure Storage. Which type of Azure Storage should you use?

A. table

B. queue

C. file

D. blob

Correct Answer: C

#### **QUESTION 2**

DRAG DROP

You plan to build a chatbot to support task tracking.

You create a Language Understanding service named lu1.

You need to build a Language Understanding model to integrate into the chatbot. The solution must minimize development time to build the model.

Which four actions should you perform in sequence? To answer, move the appropriate actions from the list of actions to the answer area and arrange them in the correct order. (Choose four.)

Select and Place:

# Actions

**Answer Area** 

Train the application.

Publish the application.

Add a new application.

Add example utterances.

Add the prebuilt domain ToDo.

Correct Answer:

2024 Latest pass2lead AI-102 PDF and VCE dumps Download

| Actions                                                  | Answer Area                        |
|----------------------------------------------------------|------------------------------------|
|                                                          | Add a new application.             |
|                                                          | Add the prebuilt domain ToDo.      |
|                                                          | Train the application.             |
| Add example utterances.                                  | Publish the application.           |
|                                                          |                                    |
|                                                          |                                    |
|                                                          |                                    |
| Add a new application 2.                                 |                                    |
| <br>Add a prebuilt domain intent ToDo (it has already ut | terances so we can skip this step) |
| 3.                                                       | instances of the carry time clop)  |
| Train                                                    |                                    |
| <b>1</b> .                                               |                                    |
| Publish                                                  |                                    |

## **QUESTION 3**

You are building an app that will use the Speech service.

You need to ensure that the app can authenticate to the service by using a Microsoft Azure Active Directory (Azure AD), part of Microsoft Entra, token.

Which two actions should you perform? Each correct answer presents part of the solution.

NOTE: Each correct selection is worth one point.

- A. Enable a virtual network service endpoint.
- B. Configure a custom subdomain.
- C. Request an X.509 certificate.
- D. Create a private endpoint.
- E. Create a Conditional Access policy.

2024 Latest pass2lead AI-102 PDF and VCE dumps Download

Correct Answer: BE

#### **QUESTION 4**

#### **HOTSPOT**

You plan to deploy a containerized version of an Azure Cognitive Services service that will be used for text analysis.

You configure https://contoso.cognitiveservices.azure.com as the endpoint URI for the service, and you pull the latest version of the Text Analytics Sentiment Analysis container.

You need to run the container on an Azure virtual machine by using Docker.

How should you complete the command? To answer, select the appropriate options in the answer area.

NOTE: Each correct selection is worth one point.

Hot Area:

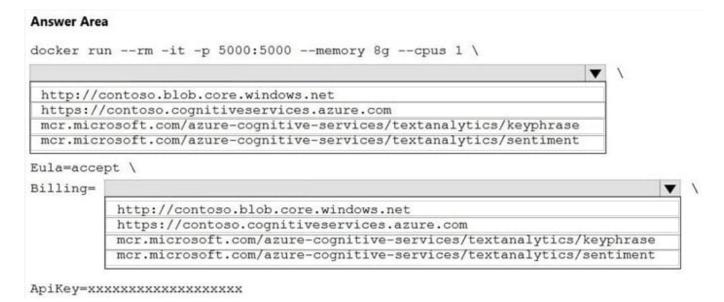

Correct Answer:

2024 Latest pass2lead AI-102 PDF and VCE dumps Download

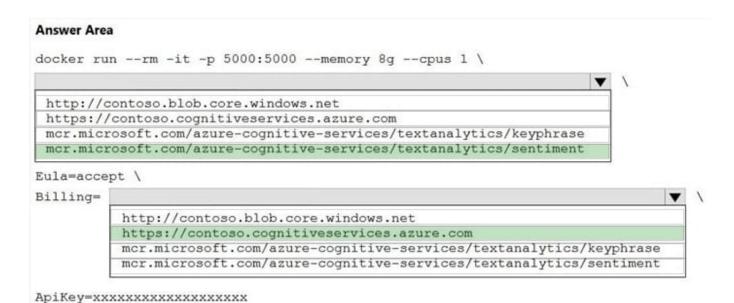

Box 1: mcr.microsoft.com/azure-cognitive-services/textanalytics/sentiment

To run the Sentiment Analysis v3 container, execute the following docker run command.

docker run --rm -it -p 5000:5000 --memory 8g --cpus 1 \

mcr.microsoft.com/azure-cognitive-services/textanalytics/sentiment \

Eula=accept \

Billing={ENDPOINT\_URI} \

ApiKey={API\_KEY} is the endpoint for accessing the Text Analytics API. https://.cognitiveservices.azure.com

Box 2: https://contoso.cognitiveservices.azure.com

{ENDPOINT\_URI} is the endpoint for accessing the Text Analytics API: https://.cognitiveservices.a The endpoint for accessing the Text Analytics API. zure.com

#### Reference:

https://docs.microsoft.com/en-us/azure/cognitive-services/text-analytics/how-tos/text-analytics-how-to-install-containers?tabs=sentiment

#### **QUESTION 5**

#### **HOTSPOT**

Select the answer that correctly completes the sentence.

Hot Area:

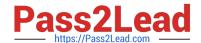

2024 Latest pass2lead Al-102 PDF and VCE dumps Download

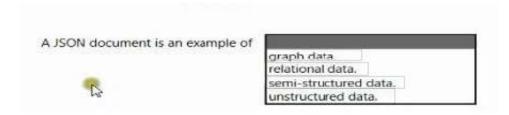

#### Correct Answer:

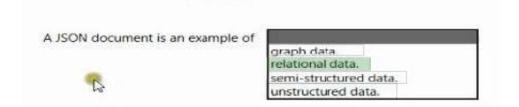

Latest Al-102 Dumps

Al-102 PDF Dumps

Al-102 Braindumps